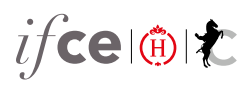

## *Info chevaux*

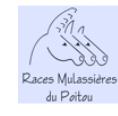

## **CAJOLINE**

Baudet Du Poitou, Poulinière Femelle, Noir Pangare, né(e) en 1990, mort, Père: [ROMEO](https://infochevaux.ifce.fr/fr/romeo-b_PAkPAWTWiq_KS3P_i4QA/infos-generales) Baudet Du Poitou Mère: [TONTINE](https://infochevaux.ifce.fr/fr/tontine-aGGFTIiBTrKaAGCfRMLdNA/infos-generales) Ane Père de mère:[MARIUS](https://infochevaux.ifce.fr/fr/marius-pP0c_BGyTwa_RWnuImBm9Q/infos-generales) Baudet Du Poitou

## Production totale

## **3 chevaux trouvés selon vos critères : Affichage des de la page ,**

**LUCIEN DES [QUARTS](https://infochevaux.ifce.fr/fr/lucien-des-quarts-ToDDuJ5dS4Gg_0ASl21Wkg/infos-generales)**, Baudet Du Poitou, Male, Noir Pangare, 1999 Par [CESAR](https://infochevaux.ifce.fr/fr/cesar-xDiMrtlYQ8GwElShxEDcqw/infos-generales) BDP et [CAJOLINE](https://infochevaux.ifce.fr/fr/cajoline-FR3yhHE5Rya57cB_wl3J0g/infos-generales) BDP par [ROMEO](https://infochevaux.ifce.fr/fr/romeo-b_PAkPAWTWiq_KS3P_i4QA/infos-generales) BDP Naisseur : Guy Jouin

**[INCA](https://infochevaux.ifce.fr/fr/inca-4RhS66qzSKyoahhQMVR24Q/infos-generales)**, Baudet Du Poitou, Male, Noir Pangare, 1996 Par SANS GENE DU [BOURG](https://infochevaux.ifce.fr/fr/sans-gene-du-bourg-_V1NOsKrQAGSLWbyKLIY7Q/infos-generales) BDP et [CAJOLINE](https://infochevaux.ifce.fr/fr/cajoline-FR3yhHE5Rya57cB_wl3J0g/infos-generales) BDP par [ROMEO](https://infochevaux.ifce.fr/fr/romeo-b_PAkPAWTWiq_KS3P_i4QA/infos-generales) BDP Naisseur : Parc Naturel Regional Du Marais Poitevin

**[HIRONDELLE](https://infochevaux.ifce.fr/fr/hirondelle-h8ZOyN5_SyuSx932noPyyg/infos-generales)**, Baudet Du Poitou, Femelle, Noir Pangare, 1995, Pouliniere Par [CESAR](https://infochevaux.ifce.fr/fr/cesar-xDiMrtlYQ8GwElShxEDcqw/infos-generales) BDP et [CAJOLINE](https://infochevaux.ifce.fr/fr/cajoline-FR3yhHE5Rya57cB_wl3J0g/infos-generales) BDP par [ROMEO](https://infochevaux.ifce.fr/fr/romeo-b_PAkPAWTWiq_KS3P_i4QA/infos-generales) BDP Naisseur : Parc Naturel Regional Du Marais Poitevin

Q À savoir ann an t-aon an t-aon an t-aon am bhainn an t-aon an t-aon am bhainn an t-aon am bhainn an t-aon an